Федеральное агентство по техническому регулированию и метрологии Федеральное государственное унитарное предприятие «Уральский научно-исследовательский институт метрологии» (ФГУП «УНИИМ»)

## УТВЕРЖДАЮ

С.В. Медведевских 2018 г.

Директор ФГУП «УНИИМ»

## ГОСУДАРСТВЕННАЯ СИСТЕМА ОБЕСПЕЧЕНИЯ ЕДИНСТВА ИЗМЕРЕНИЙ

## **Толщиномеры радиоизотопные RM200**

#### МЕТОДИКА ПОВЕРКИ

МП 17-261-2018

г. Екатеринбург 2018

## ПРЕДИСЛОВИЕ

## 1 РАЗРАБОТАНА:

Федеральным государственным унитарным предприятием «Уральский научно-исследовательский институт метрологии» (ФГУП «УНИИМ»)

2 ИСПОЛНИТЕЛИ Зам. зав. лаб. 261 Вед. инженер лаб. 261

Mesocos

Маслова Т.И., Цай И.С.

3 УТВЕРЖДЕНА ФГУП «УНИИМ»

4 ВВЕДЕНА ВПЕРВЫЕ

## **СОДЕРЖАНИЕ**

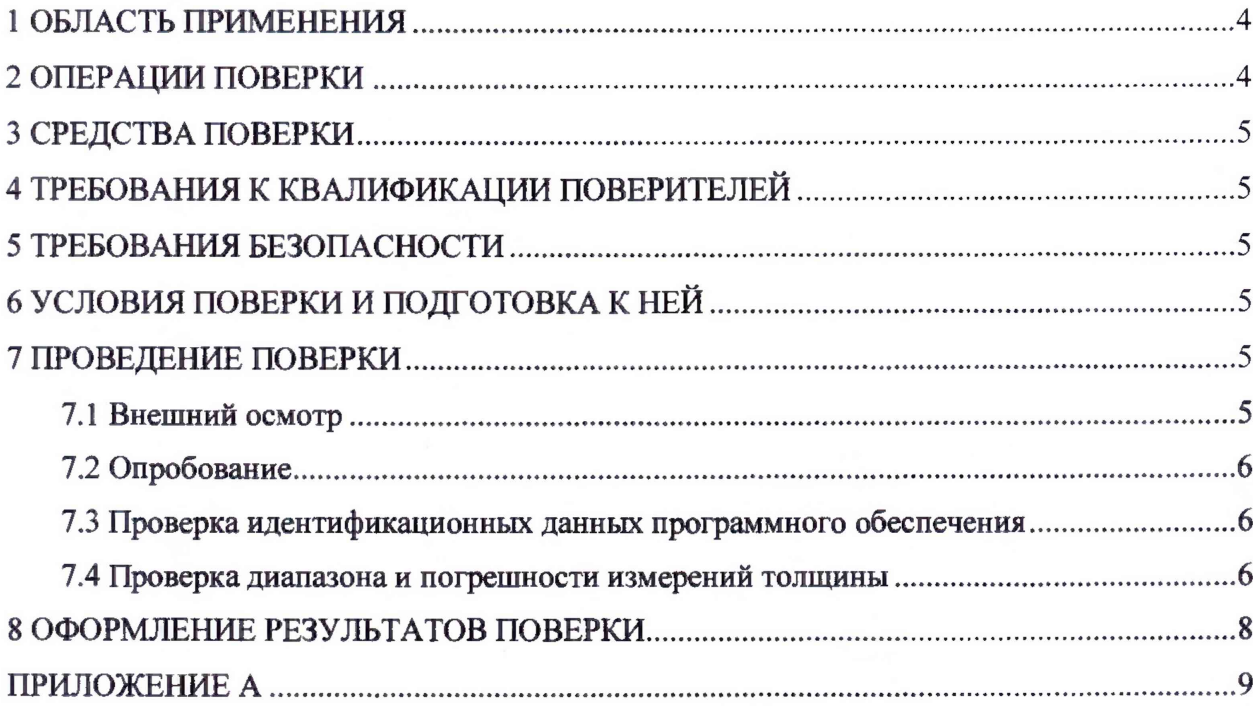

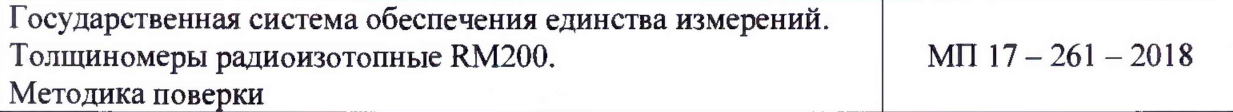

Дата введения в действие: «06» августа 2018 г.

## **1 ОБЛАСТЬ ПРИМЕНЕНИЯ**

<span id="page-3-0"></span>Настоящая методика поверки (далее - МП) распространяется на толщиномеры радиоизотопные RM200 (далее - толщиномеры), производства Thermo Fischer Scientific Messtechnik GmbH, Германия, предназначенные для бесконтактных измерений толщины стального проката.

Настоящая МП устанавливает процедуру первичной и периодической поверок толщиномеров.

<span id="page-3-1"></span>Интервал между поверками - один год.

#### **2 ОПЕРАЦИИ ПОВЕРКИ**

2.1 При проведении поверки толщиномеров должны выполняться операции согласно таблице 1.

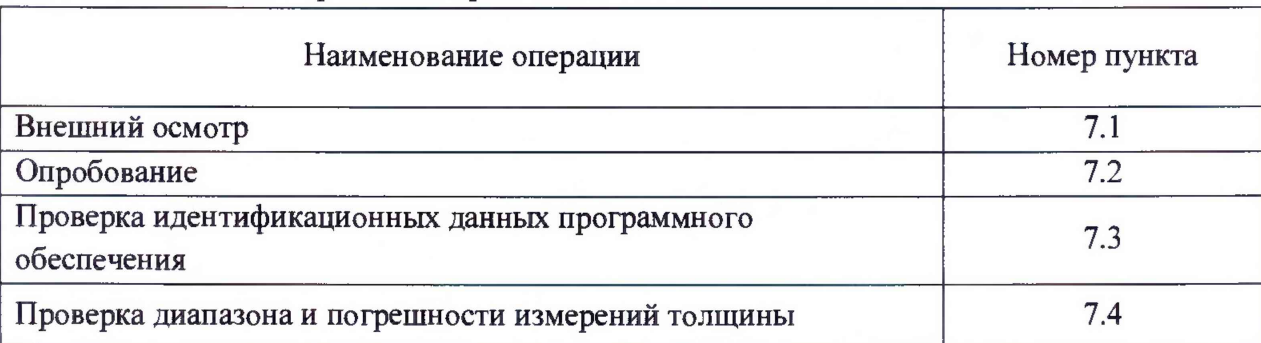

Таблица 1 - Операции поверки

2.2 По заявлению владельца СИ допускается поверять толщиномер в ограниченном диапазоне измерений. Диапазон измерений, в котором проведена поверка, указывается в свидетельстве о поверке.

2.3 Если при выполнении той или иной операции выявлено несоответствие установленным требованиям, поверка приостанавливается, выясняются и устраняются причины несоответствия, после этого повторяется поверка по операции, по которой выявлено несоответствие.

2.4 В случае повторного выявления несоответствия установленным требованиям поверку прекращают, выдается извещение о непригодности.

#### <span id="page-4-0"></span>**3 СРЕДСТВА ПОВЕРКИ**

3.1 При проведении поверки применяют следующие средства поверки:

- набор мер толщины из стали TRM-Fe, регистрационный номер №44108-10, диапазон значений толщины мер от 0,1 до 6,0 мм, пределы допускаемой абсолютной погрешности толщины ±5 мкм;

-прибор для измерений температуры окружающего воздуха, обеспечивающий диапазон измерений температуры от +5 до +40 °С с погрешностью измерений температуры  $\Delta = \pm 1$  °C;

- измеритель мощности ионизирующего излучения, диапазон от 0,1 до 200 мкЗв/ч, погрешность ±10 % (для обеспечения выполнения требований радиационной безопасности).

3.2 Допускается применение не указанных в п. 3.1 средств измерений, обеспечивающих определение метрологических характеристик толщиномера с требуемой точностью.

#### **4 ТРЕБОВАНИЯ К КВАЛИФИКАЦИИ ПОВЕРИТЕЛЕЙ**

<span id="page-4-1"></span>К проведению поверки допускаются лица из числа специалистов, допущенных к поверке, работающих в организации, аккредитованной на право поверки СИ геометрических величин, и ознакомившиеся с эксплуатационной документацией на толщиномер и настоящей МП.

#### **5 ТРЕБОВАНИЯ БЕЗОПАСНОСТИ**

<span id="page-4-2"></span>5.1 При проведении поверки требуется соблюдать правила безопасности согласно раздела «Общая информация и правила техники безопасности» Руководства по эксплуатации толщиномера RM200.

5.2 При проведении поверки должны соблюдаться требования обеспечения радиационной безопасности согласно СП 2.6.1.2612-10 и СП 2.6.1.2523-09.

Мощность эквивалентной дозы ионизирующего излучения в воздухе на расстоянии 0,1 м от датчиков системы, содержащих источники ионизирующего излучения не должна превышать 100 мкЗв/ч, а на расстоянии 1 м - 3 мкЗв/ч.

#### **6 УСЛОВИЯ ПОВЕРКИ И ПОДГОТОВКА К НЕЙ**

6.1 При проведении поверки должны соблюдаться следующие условия:

- температура окружающего воздуха,  $^{\circ}C$  от +5 до +40.

6.2 Перед проведением поверки толщиномер и средства поверки следует подготовить к работе в соответствии с эксплуатационной документацией. Время выдержки мер толщины в помещении для поверки не менее двух часов.

#### **7 ПРОВЕДЕНИЕ ПОВЕРКИ**

#### **7.1 Внешний осмотр**

При проведении внешнего осмотра устанавливают:

- соответствие комплектности толщиномера требованиям, содержащимся в эксплуатационной документации (далее  $-$  ЭД);

- наличие знака радиационной опасности;

- наличие маркировки (обозначение, товарный знак фирмы-изготовителя, заводской номер, год выпуска);

- отсутствие на частях толщиномера следов коррозии, грязи, механических повреждений, которые могут повлиять на работоспособность.

#### **7.2 Опробование**

7.2.1 Опробование толщиномера проводят с целью проверки взаимодействия его отдельных узлов и проверки работоспособности в соответствии с ЭД.

7.2.2 Проверку работоспособности толщиномера проводят во всех предусмотренных ЭД режимах измерений.

#### **7.3 Проверка идентификационных данных программного обеспечения**

Для проверки идентификационных данных ПО нажимают правой кнопкой мыши на значок программы на рабочем столе компьютера. В шапке окна отображается идентификационное наименование ПО и номер версии ПО.

Данные должны соответствовать идентификационным данным ПО, приведенным в таблице 2.

Таблица 2 - Идентификационные данные ПО

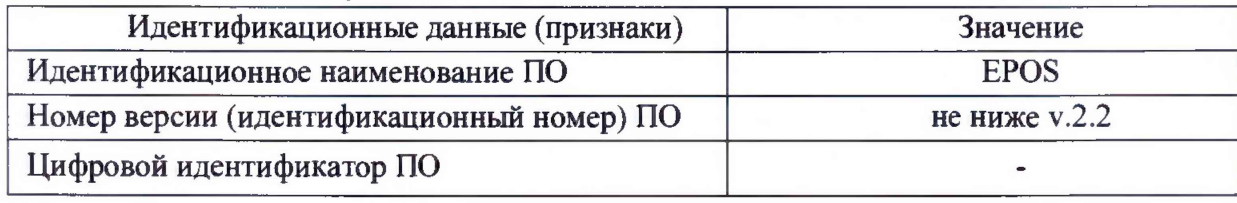

#### 7.4 **Проверка диапазона** и **погрешности** измерений **толщины**

7.4.1 Проверку диапазона и погрешности измерений толщины проводят с помощью набора мер толщины. Режим работы устанавливают в соответствии с руководством оператора.

Определение погрешности проводят не менее чем в трех точках, соответствующих нижнему значению, середине и верхнему значению диапазона измерений. Требуемое значение толщины можно получать наложением мер толщины друг на друга.

7.4.2 Меру толщины укладывают в рамку для образцов. Проводят единовременно по 5 измерений толщины каждой из мер (комбинации мер), не доставая измеряемую меру из рамки, т.е. не меняя условия измерений.

Вычисляют среднее арифметическое значение  $(\bar{x}_i, \text{mm})$ , оценку СКО  $(S_i, \text{mm})$ полученного ряда значений толщины по формулам:

$$
\bar{x}_j = \frac{1}{n} \sum_{i=1}^n x_{ji},
$$
 (1)

$$
S_j = \sqrt{\sum_{i=1}^{m} \frac{(x_{ji} - \overline{x}_j)^2}{n(n-1)}},
$$
 (2)

где *п -* число измерений;

 $x_{ii}$  - i-ый результат измерений толщины в j-ой точке диапазона, мм;

 $i$  - номер измерения  $(i = 1...5)$ ;

*j* - номер проверяемой точки в диапазоне измерений толщиномера.

Доверительные границы случайной погрешности измерений толщины вычисляют по формуле

$$
\varepsilon_i = t \cdot S_i, \tag{3}
$$

где *t* - коэффициент Стьюдента, зависит от доверительной вероятности Р и числа результатов измерений n (для  $P = 0.95$  и n = 5 t = 2.78).

Значение систематической составляющей погрешности измерений толщины (в случае, если для воспроизведения толщины используется одна мера толщины) вычисляют по формуле

$$
\Theta_j = \left| \overline{x}_j - h_{0j} \right| + \left| \Delta_{0j} \right|,\tag{4}
$$

где  $h_{0j}$  – действительная толщина *j*-ой меры, мм;

 $\Delta_{0i}$  – погрешность *j*-ой меры толщины, мм.

В случае, если для воспроизведения толщины используются более одной меры толщины, значение систематической составляющей погрешности измерений толщины вычисляют по формуле

$$
\Theta_j = \sqrt{\left(\bar{x}_j - h_{0j}\right)^2 + \sum \Delta_{0j}^2} \ . \tag{5}
$$

Значения абсолютной погрешности измерений толщины ( $\Delta_j$ , мм) определяют по формуле

$$
\Delta_{i} = K_{i} \cdot S_{\Sigma i},\tag{6}
$$

где  $K_j$  - коэффициент, зависящий от отношения случайной и систематической составляющих погрешности.

Суммарное среднее квадратическое отклонение  $S_{\Sigma i}$  оценки измеряемой величины вычисляют по формуле

$$
S_{\Sigma j} = \sqrt{S_{\Theta j}^2 + S_j^2} \,,\tag{7}
$$

где  $S_{\Theta j}$  – среднее квадратическое отклонение систематической погрешности, мм, которое рассчитывают по формуле

$$
S_{\Theta j} = \frac{\Theta_j}{\sqrt{3}} \,. \tag{8}
$$

Коэффициент К<sub>і</sub> вычисляют по формуле

$$
K_j = \frac{\varepsilon_j + \Theta_{\Sigma j}}{S_j + S_{\Theta j}}.
$$
\n(9)

Значения относительной погрешности измерений толщины  $(\delta_i, \phi)$  в диапазоне измерений свыше 2,0 до 6,5 мм включ. рассчитывают по формуле

$$
\delta_j = \frac{\Delta_j}{h_{0j}} \cdot 100\,,\tag{10}
$$

где  $\Delta_i$ -абсолютная погрешность измерений толщины, мм;

 $h_{0j}$  – действительная толщина *ј*-ой меры (комбинации мер), мм.

7.4.3 Толщиномер считается прошедшим операцию поверки по определению диапазона и погрешности измерений толщины с положительным результатом, если:

абсолютная погрешность в диапазоне измерений от 1,0 до 2,0 мм включ. находится в пределах  $\pm 0.010$  мм;

- относительная погрешность в диапазоне измерений св. 2,0 до 6,5 мм включ. находится в пределах  $\pm$  0,5%.

## **8** ОФОРМЛЕНИЕ РЕЗУЛЬТАТОВ ПОВЕРКИ

8.1 Результаты поверки оформляют протоколом, форма протокола поверки приведена в приложении А к настоящей МП.

8.2 Положительные результаты поверки оформляют согласно Приказу Минпромторга России № 1815 выдачей свидетельства о поверке.

Знак поверки наносится на свидетельство о поверке.

8.3 Отрицательные результаты поверки оформляют согласно Приказу Минпромторга России № 1815 выдачей извещения о непригодности с указанием причин непригодности.

Исполнители:

Вед. инженер лаб.261  $\mu_{\mathcal{U}}$  И.С. Цай

Зам. зав. лаб. 261  $\sqrt{L}$   $\sqrt{L}$ 

#### ПРИЛОЖЕНИЕ А

#### (рекомендуемое)

#### Форма протокола поверки

**Протокол поверки №\_\_\_**

(первичная, периодическая) (ненужное зачеркнуть)

А1 Наименование и тип Толщиномер радиоизотопный RM200,

номер по Госреестру \_\_\_\_\_\_\_\_\_\_

А2 Заводской номер

АЗ Принадлежит

А4 Документ МП 17-261-2018 «ГСИ. Толщиномеры радиоизотопные RM200, Методика поверки» А5 Средства измерений, используемые при поверке:

А6 Условия поверки: температура \_\_\_ °С

#### **Резу льтаты поверки**

А7 Результаты внешнего осмотра соответствуют, не соответствуют требованиям 7.1 МП. (ненужное зачеркнуть)

А8 Результаты опробования соответствуют, не соответствуют требованиям 7.2 МП.

(ненужное зачеркнуть)

А9 Результаты проверки идентификационных данных программного обеспечения соответствуют, не соответствуют требованиям 7.3 МП.

(ненужное зачеркнуть)

А10 Проверка диапазона и погрешности измерений толщины

Таблица А1 - - Измерение толщины

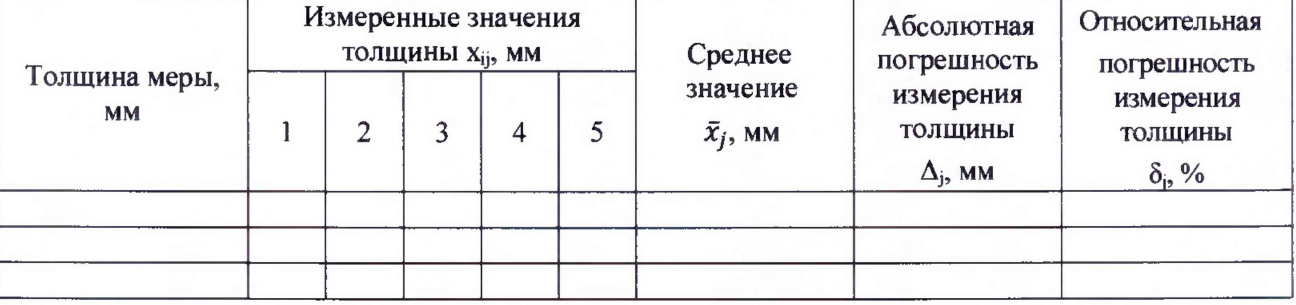

#### **Заключение по результатам поверки**

Толщиномер радиоизотопный RM200 зав. № соответствует, не соответствует

(ненужное зачеркнуть)

требованиям настоящей методики поверки.

Организация, проводящая поверку

Поверитель \_\_\_\_\_\_\_ \_\_\_\_\_\_ \_\_\_\_\_\_\_\_\_ \_\_\_\_\_\_

Инициалы, фамилия

Дата поверки

# **Библиография**

j

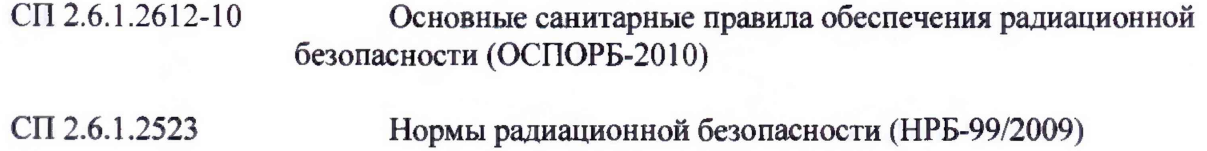

**10**